# OPNFV CI/CD

LFN Developer & Testing Forum 2020 Trevor Bramwell

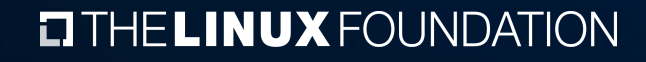

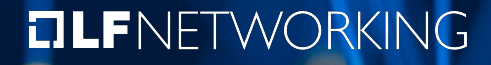

#### Presentation Overview

- › Baseline: Where are we at with CI/CD?
	- › What resources do we have?
	- › What are we building?
- › Establish and Verify Requirements: Where are we going?
	- › What do we want to achieve?
	- › What's the value in migration?
	- › What do other platforms look like?
- › Formulate Plan and Execute: How are we going to get there?
	- › How long will it take?
	- › Who's involved?

Note: Slides will be converted to PDF and added to schedule after the talk.

#### HELINUX FOUNDATION

#### **OLFNETWORKING**

#### Baseline

 $\blacksquare$  THE LINUX FOUNDATION **DLF**NETWORKING

#### Baseline: Where are we at with CI/CD?

- › Builds
	- › Total number of jobs: 1887
	- › Projects: 14 (active) / 97
	- › Repos: 79 (active) / 103
- › Hardware
	- › 8000+ OpenStack/CloudNative Deployments
	- › Online CI PODs: ~12
	- $\rightarrow$  Total Labs:  $11+$
	- › Total Servers: 200+

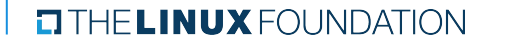

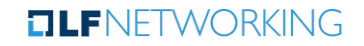

#### OPNFV Infrastructure

Hosted Services

- Google Compute Engine (GCE) is home to CI and Artifact systems
- Linux Foundation DC (Portland) 2 racks with 27 servers. Hosts code repositories and LF Lab.

Community Labs

<https://wiki.opnfv.org/display/pharos/Community+Labs>

- UNH-IOL (New Hampshire) Lab-as-a-Service (LaaS): 2 racks with 52 servers. Used for adhoc testing and development by OPNFV projects (ONAP through the OPNFV Auto project)
- Intel (Hillsboro) 72 servers. Used for both CI and development
- Huawei (Shanghai, Munich, Xi'an) 69 servers
- ZTE (Shanghai) 30 servers
- Linux Foundation (Portland) 28 servers
- Ericsson (Sweden) 18 servers
- ENEA (Sweden) 18 ARM servers
- CMCC Pharos Lab (Beijing) 6 servers.
- CENGN (Ottawa) 6 servers
- Nokia (Finland) 6 servers
- Okinawa Open Lab (Okinawa) 6 servers

#### **DINUX FOUNDATION**

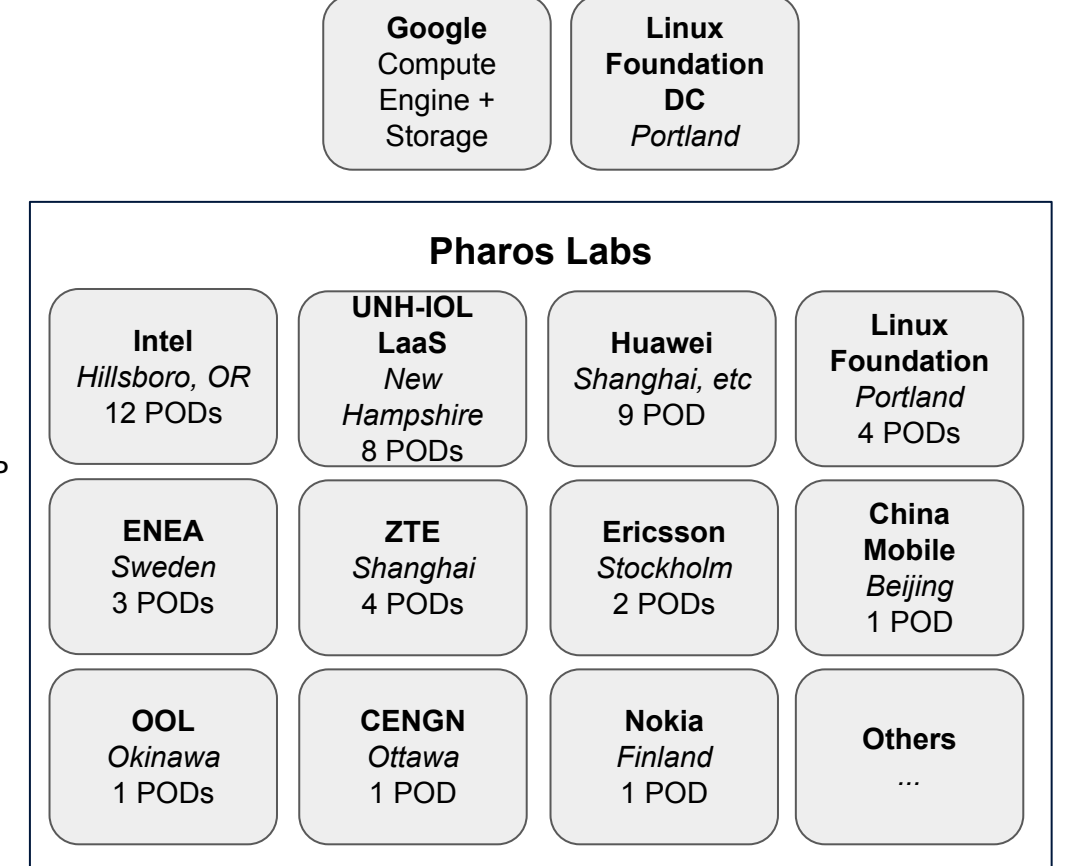

5

#### Baseline: Where are we at with CI/CD?

- › Project Verification (Changes, Merges)
	- › Build, Test, Publish
- › Deployments (Merges, Daily)
	- › Build, Deploy, Verify
- › NFVI Verification (Daily)
	- › Deploy, Verify, Test, Validate

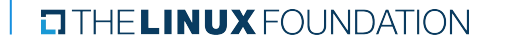

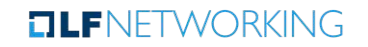

#### Baseline: Current Problems

- › Writing Jenkins Jobs are Hard
	- › Steep learning curve
	- › Introduces multiple levels of abstraction
	- › Documented, but no good summary
- › Centralized Job configuration in Releng repository
	- › Requires Releng committers to +2
	- › Doesn't provide for easy replication
		- › Example: Stand-up Jenkins, deploy JJB, add secrets, connect repos, etc..
		- › VS. Fork repo, connect CI
- › Jenkins requires constant care and feeding
	- › Updates for plugins, platform, system

THE LINUX FOUNDATION

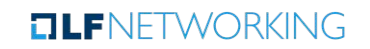

### Requirements

 $\blacksquare$  THE LINUX FOUNDATION **DLF**NETWORKING

### Establish and Verify Requirements: Where are we Going?

- › Goals of CI Evolution:
	- › Easily replicated CI/CD for NFVi
	- › Higher level CI/CD
- › OPNFV Requirements:
	- › Hardware
	- › Alignment with LFN
	- › Future proofing platform (OpenStack -> Kubernetes -> ???)

**TLF**NFTWORKING

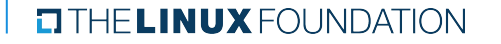

# Establish and Verify Requirements: Where are we Going?

- **> Follow through on TSC agreement to TAC [Recommendation](https://wiki.opnfv.org/pages/viewpage.action?pageId=50167892#TSCMeetingMinutesArchive(2019)-May28,2019)**
- [Link to LFN Infra-WG Comparisons](https://docs.google.com/presentation/d/1tXfr5nK33BzXfclOpPAgPQmqqGzs1TVJEg5WRXzrsnE/edit#slide=id.g24429c344a_0_2)
- › Potential Migration Benefits:
	- › Repository coupled with CI jobs, easy to replicate
	- › Less time spent on infra tasks
	- › Easier usage / understanding of CI
- › Drawbacks:
	- › Disruption to current workflows
	- › Focus on CI and not development
	- › New tools require training and time to learn
	- › Restricted by the CI Platform features

HELINUX FOUNDATION

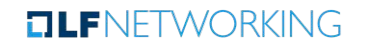

### Planning

 $\blacksquare$  THE LINUX FOUNDATION **DLF**NETWORKING

#### Formulate Plan and Execute: How are we going to get there?

- › Plan:
	- › Write-out and Verify Platform Requirements
	- › Finalize POCs & Present Decision and Request to TSC
	- › Establish Timeline and Expectations
	- › Migrate Projects (not en-masse)
- › Execute:
	- › Possible Target: Jerma Release (June-July)
	- › Who: Community, Releng, Infra-WG

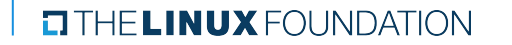

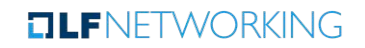

# Open Questions from POC Work

- › Gitlab
	- **> Github PRs from [forked repos](https://gitlab.com/gitlab-org/gitlab/issues/5667) don't trigger Gitlab-CI Pipelines** 
		- › Options:
			- Migrate to Gitlab (instead of, or after, Github)
			- › Run PR [bot](https://github.com/brndnmtthws/labhub)
	- › Gitlab CLA workflow not available till March
- › How to get hardware enrolled in new system?
- › What happens to Releng if jobs in repos?

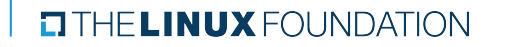

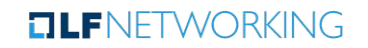

#### Discussion + Q&A

**EITHELINUX FOUNDATION DLF**NETWORKING

# Appendix

 $\blacksquare$  THE LINUX FOUNDATION **DLF**NETWORKING

# Types of Jobs

- › Verify / Merge / Daily
- › Installer / Scenario
- › Docker
- › Documentation
- › Generic (yamlint, tox, pylint)
- › Administration (cleanup, backups, auditing)
- › Community Automation (Releases, INFO.yaml, Artifact site)

**TLF**NFTWORKING

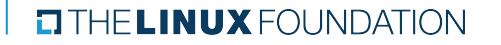

# Phase 1 (No-Op CI / Docs)

- › Availability
- › Edgecloud
- › FDS
- › IPv6
- › OPNFV TSC
- › OVNO
- › Pharos
- › SampleVNF
- › SDNVPN
- › Stor4NFV
- › VES

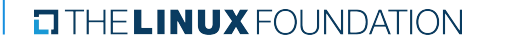

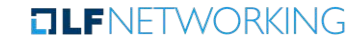

# Phase 2 (Independents)

- › OPNFV Docs
- › Snaps
- › Calipso
- › KVMForNFV
- › LaaS
- › VSwitchPerf
- › Dovetail Webportal

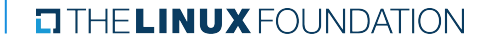

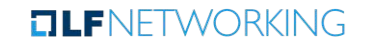

# Phase 3 (Installers & Verifiers)

- › Fuel
- › Airship
	- › Functest
	- › Yardstick
	- › Dovetail
	- › XCI

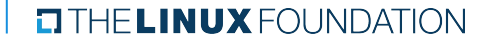

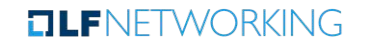

# Phase 3 (Installer Dependents)

- › Barometer
- › Bottlenecks
- › Clover
- › Container4NFV
- › CPerf
- › Doctor
- › NFVBench
- › ONOSFW

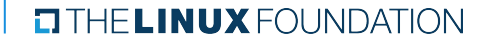

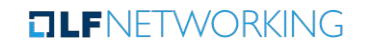

# Phase 4 (Full CI/CD)

- › Deploy + Verify + Test + Compliance
	- › Airship
	- › Apex
	- › Dovetail
	- › Fuel
	- › Functest
	- › XCI
	- › Yardstick

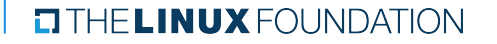

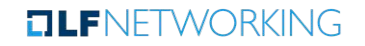

#### Phase 5 (Release & Automation)

- › Cleanup Scripts
- › Backups
- › Auditing & Scanning

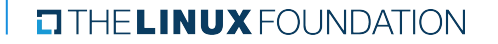

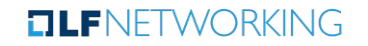